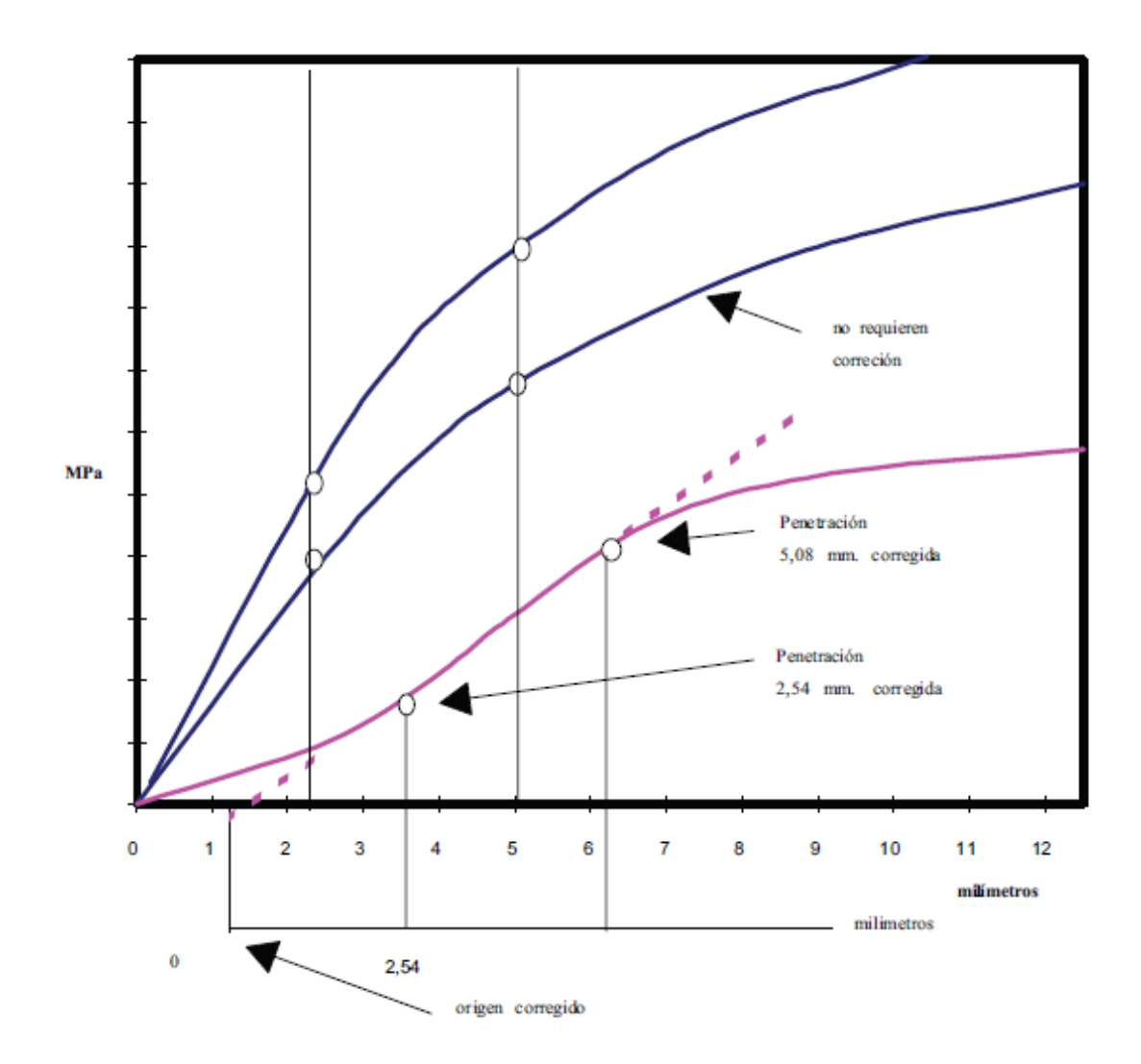

Ejemplo de curvas a corregir:

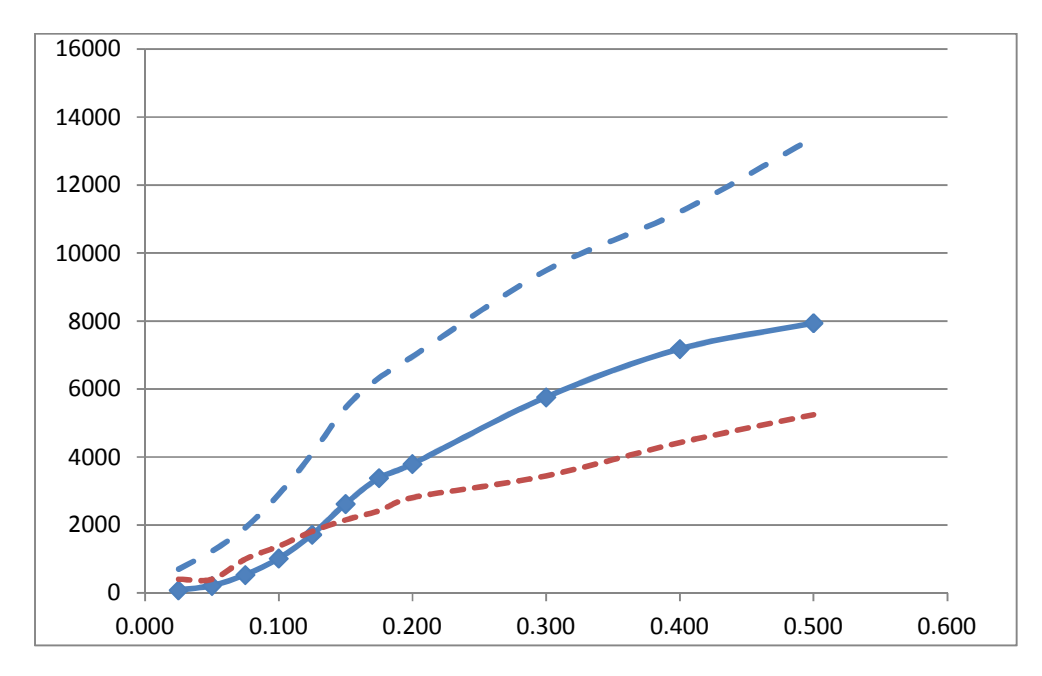

Se pasa una tangente por el sector de la curva con mayor pendiente, (notar que normalmente es al salir de la curva concava)

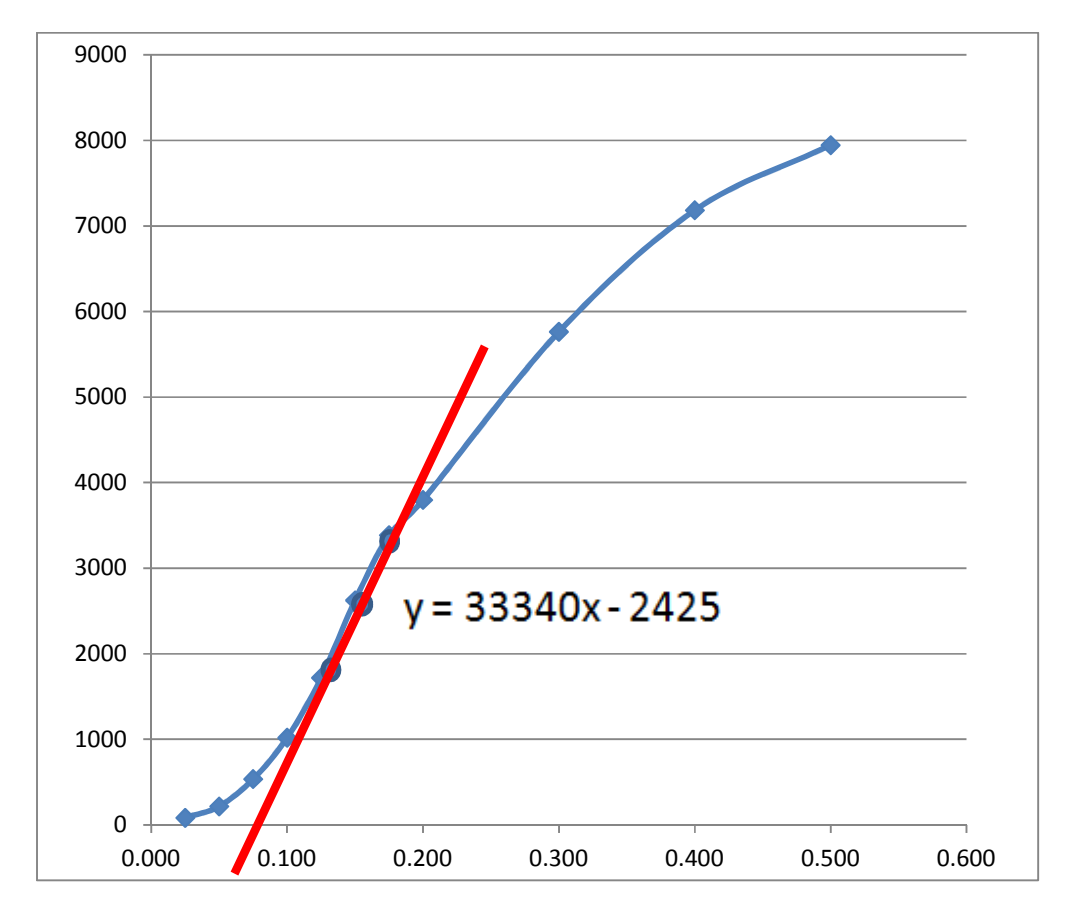

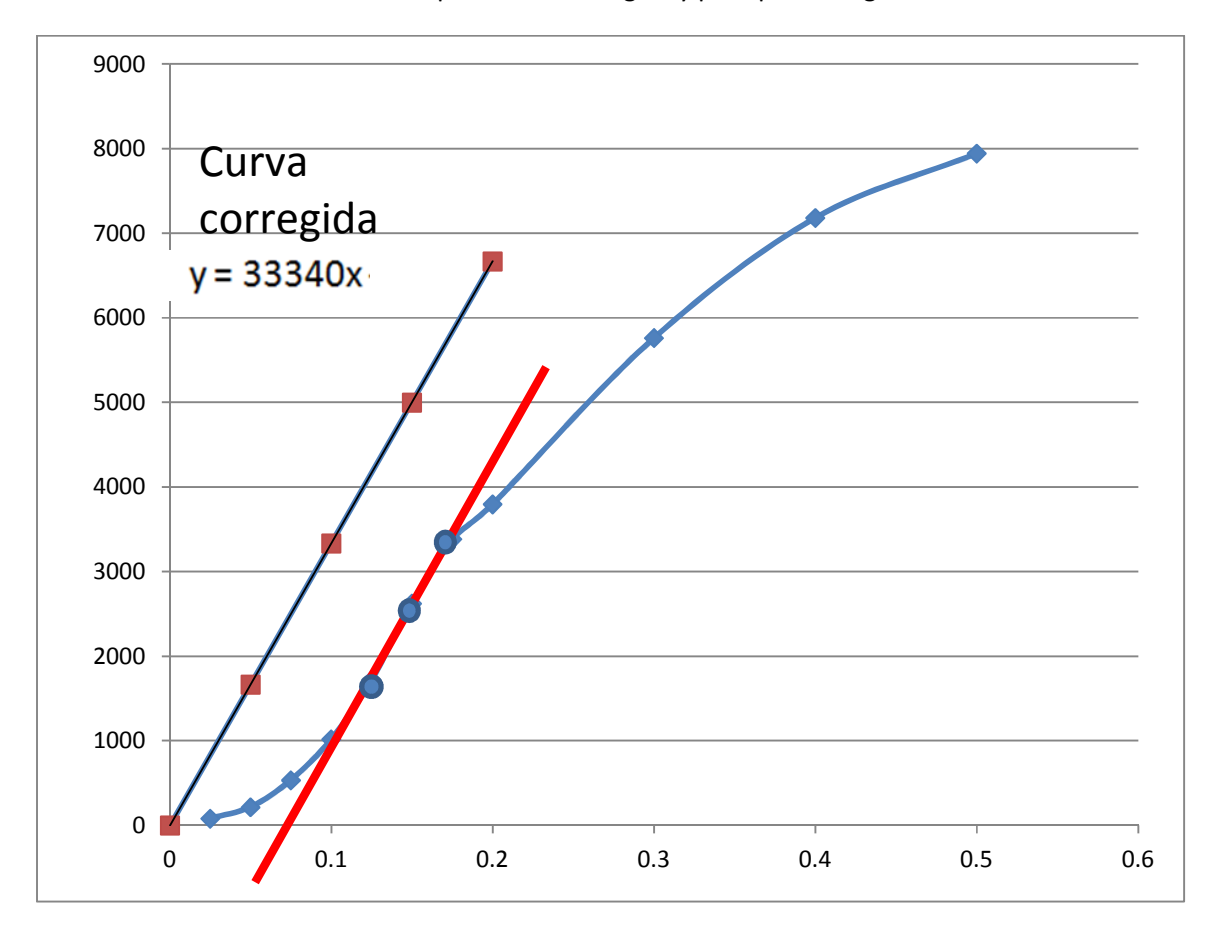

Finalmente la nueva curva tiene la pendiente corregida y pasa por el origen.

Posteriormente se obtienen los nuevos datos de resistencia a la penetracion vs penetración para los valores deseados  $(0,1'' \ 0,2'' \ y \ 0,3'')$